**Federal Acquisition Service**

### **FPL Specifications: Professional Services**

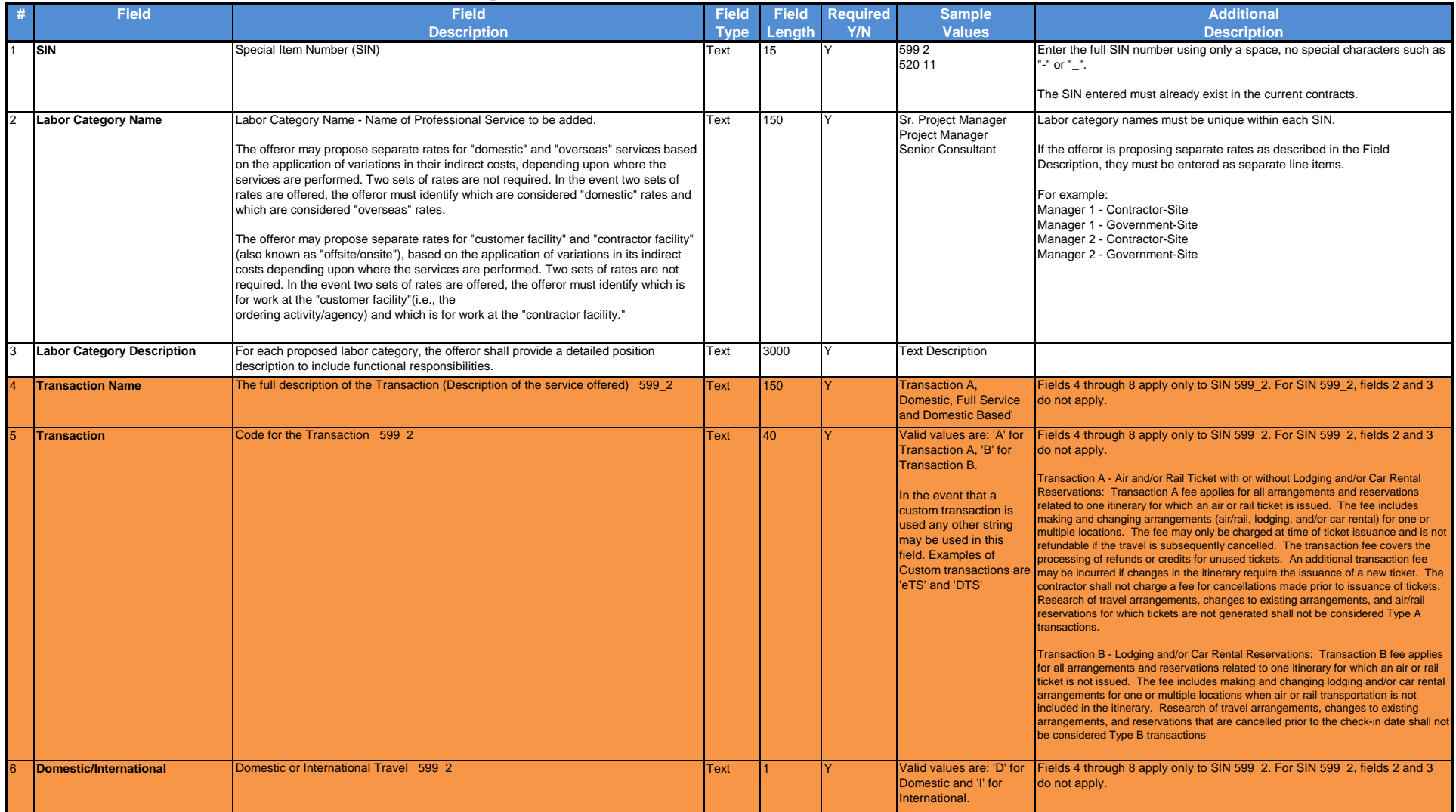

 $\rightarrow$ 

**GSA** 

#### Add Professional Services

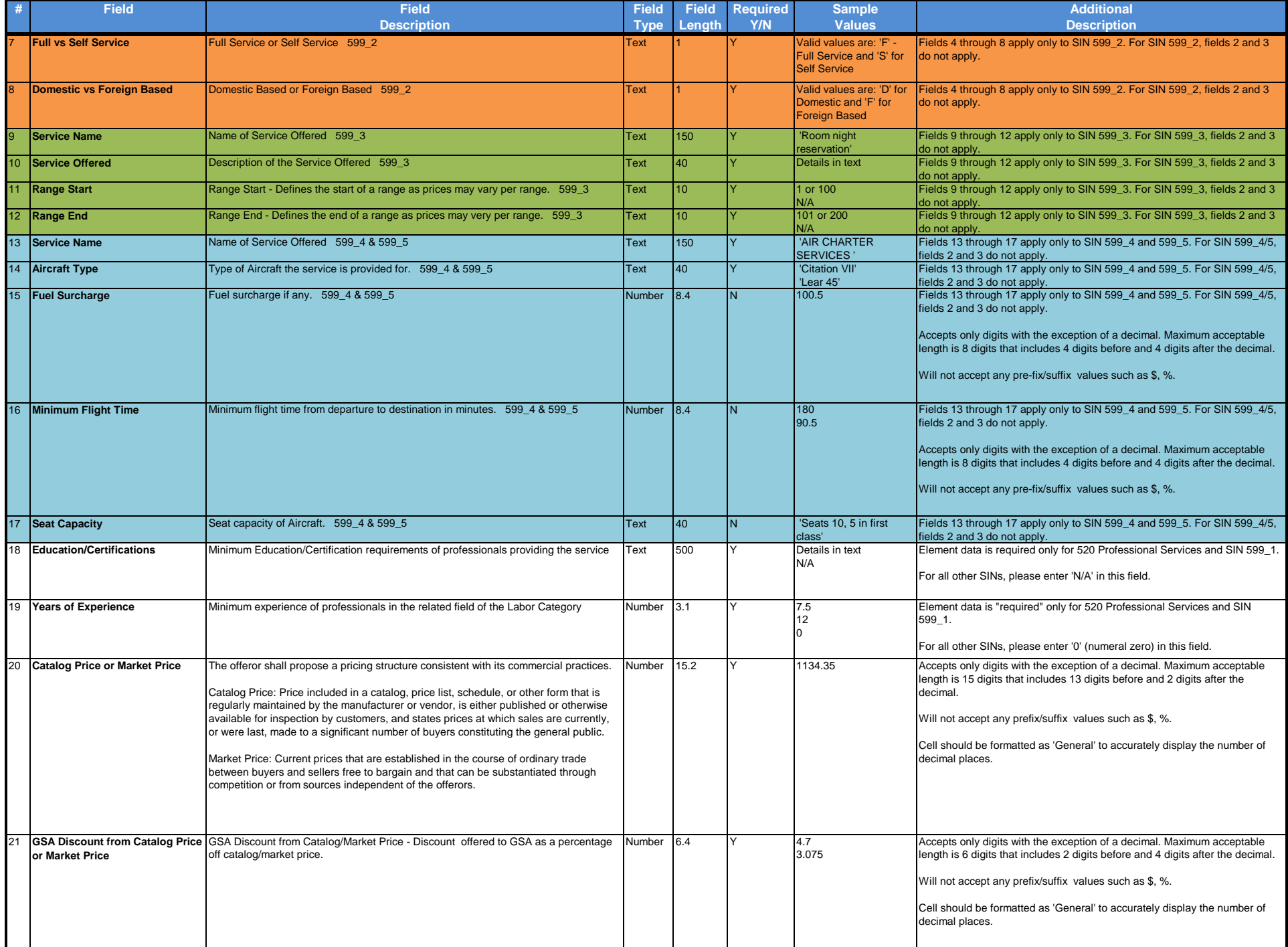

#### Add Professional Services

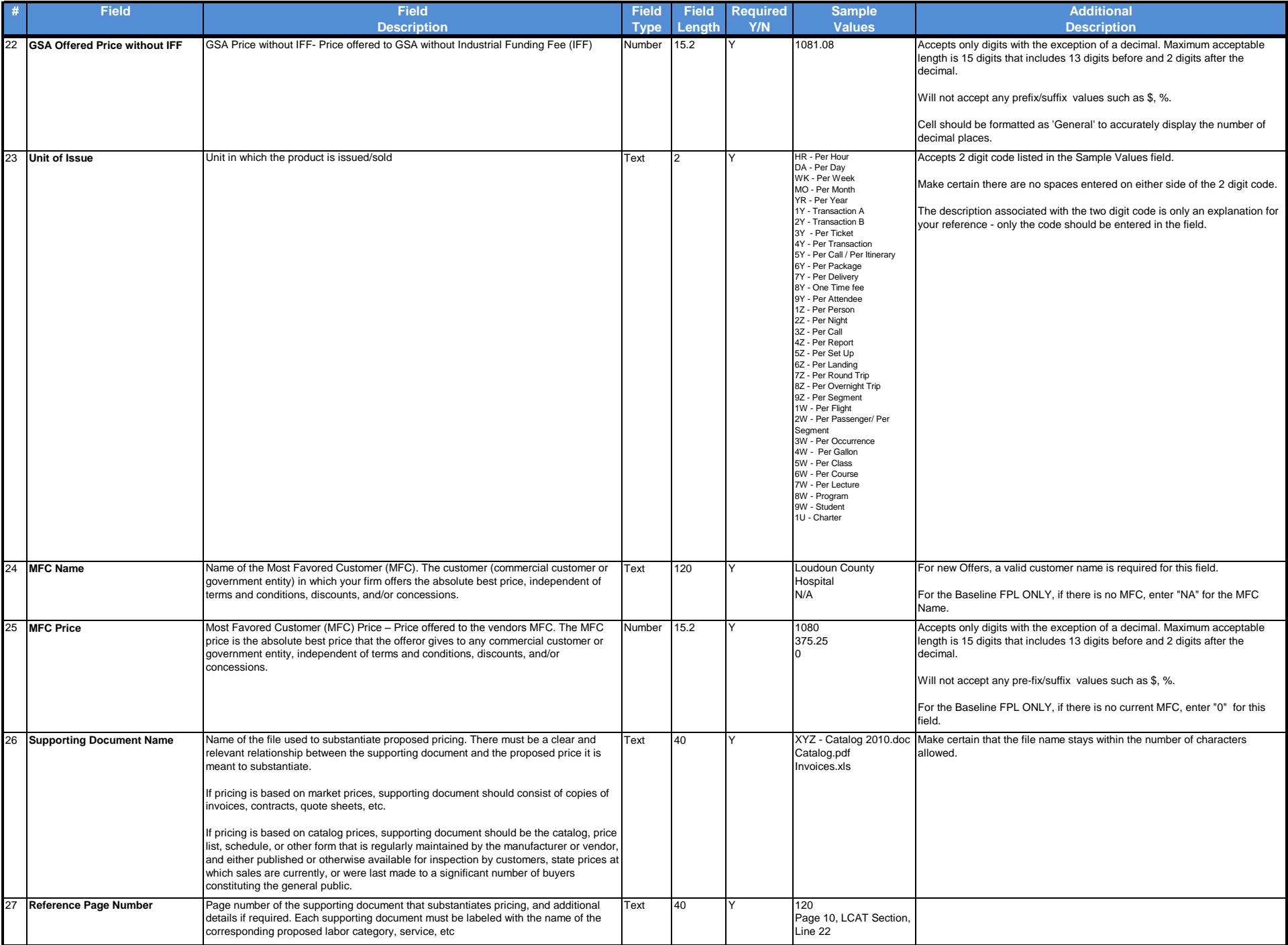

#### Add Professional Services

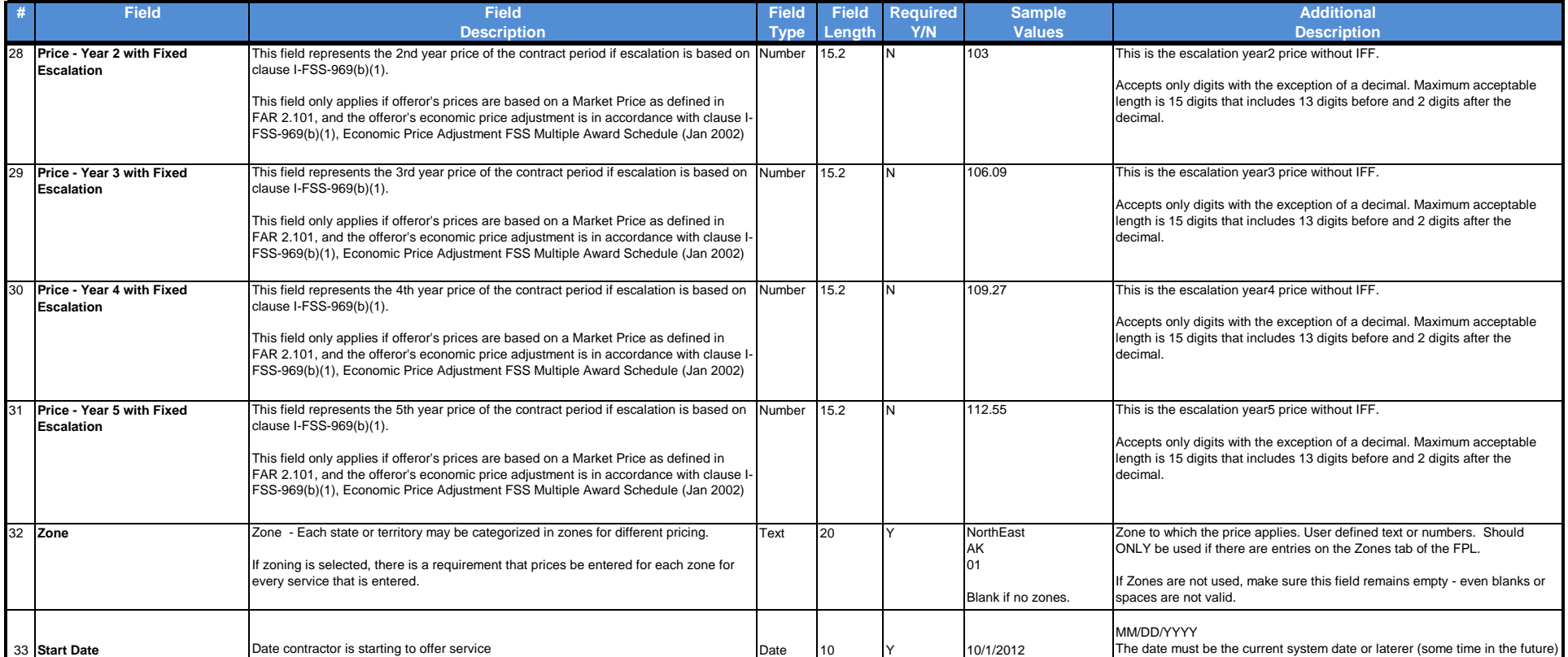

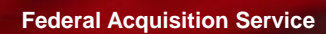

38

## **FPL Specifications: Fixed Fee Services**

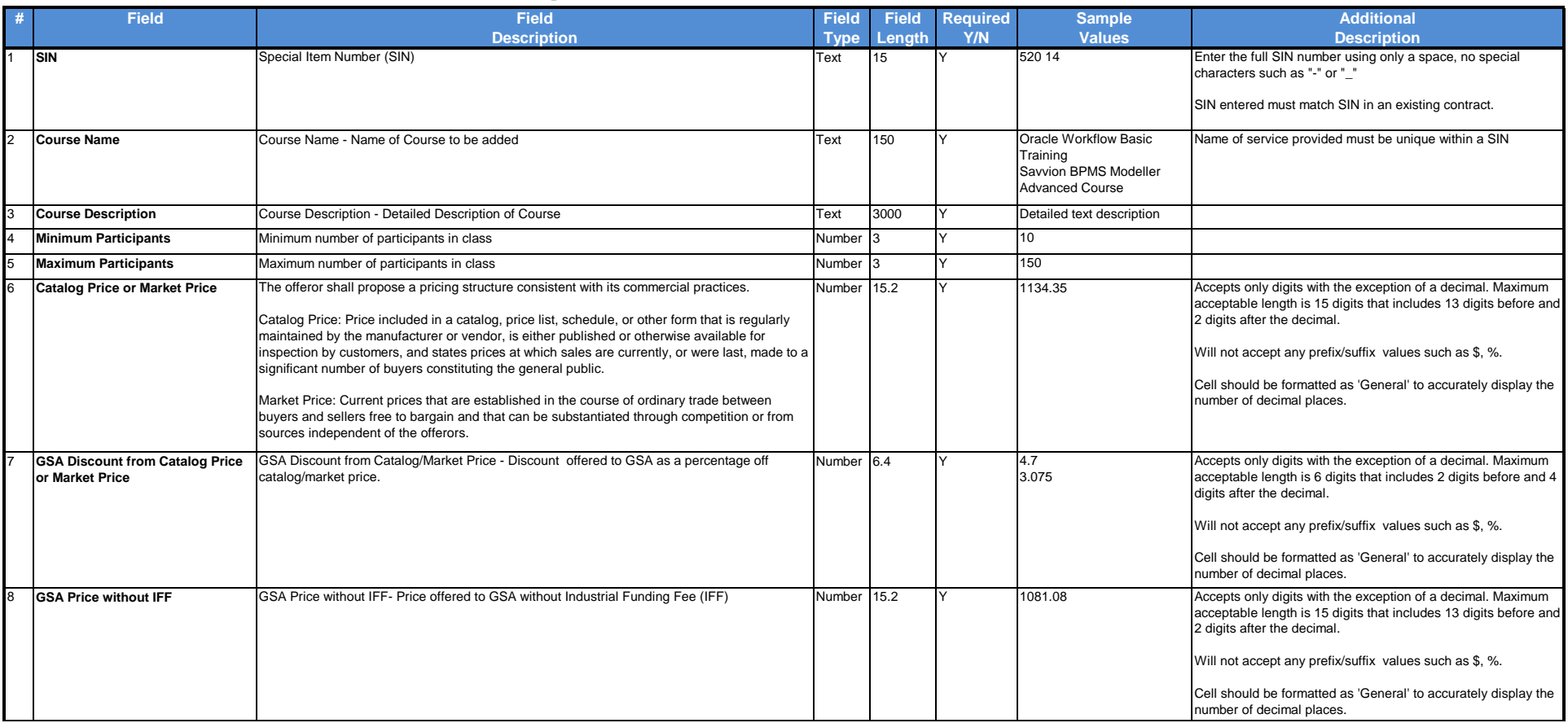

GSA XX

#### Add Fixed Fee Services

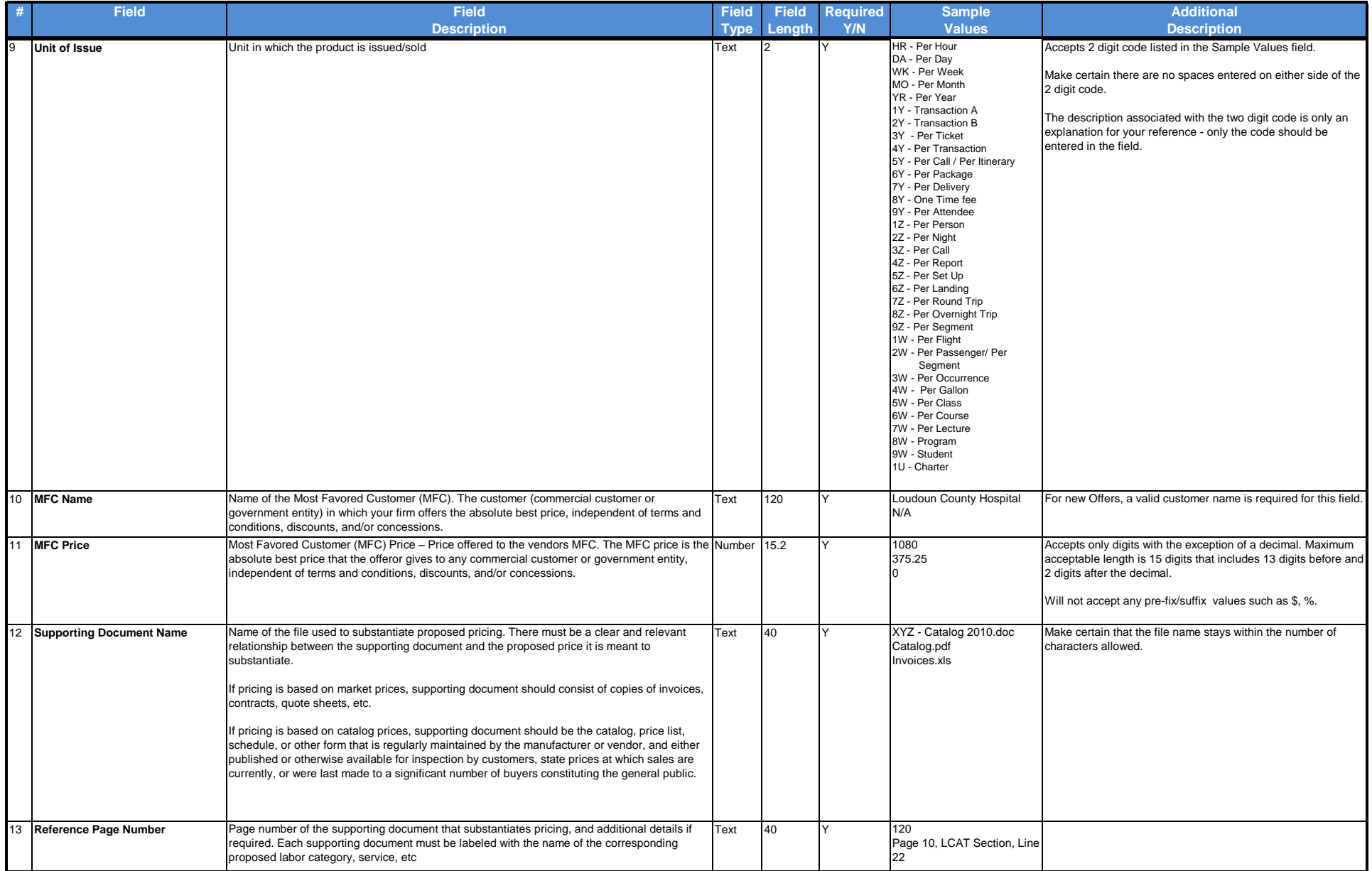

#### Add Fixed Fee Services

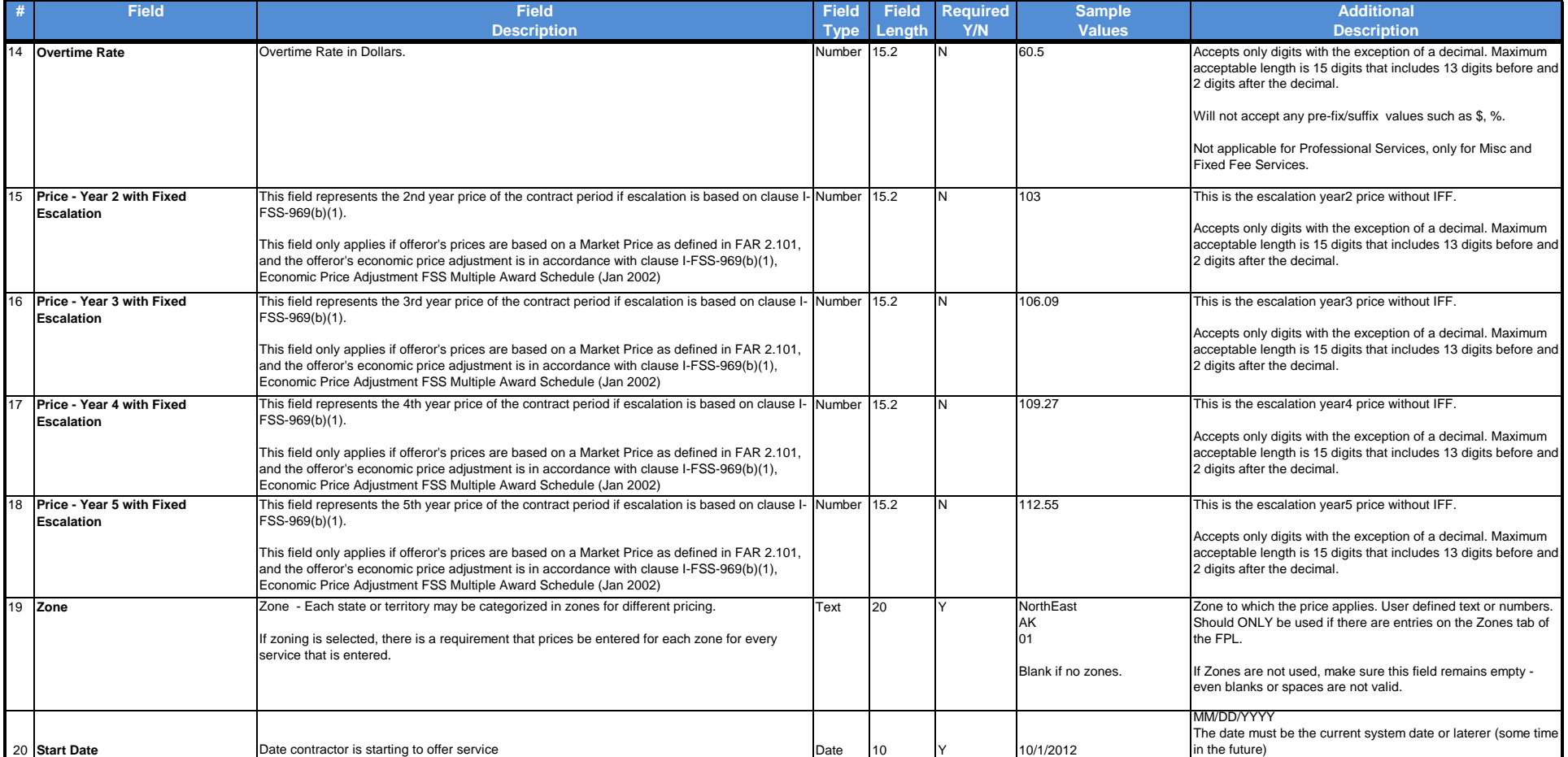

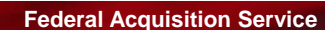

**Federal Acquisition Service**

**Contractor** 

**Call** 

# **FPL Specifications: Miscellaneous Services**

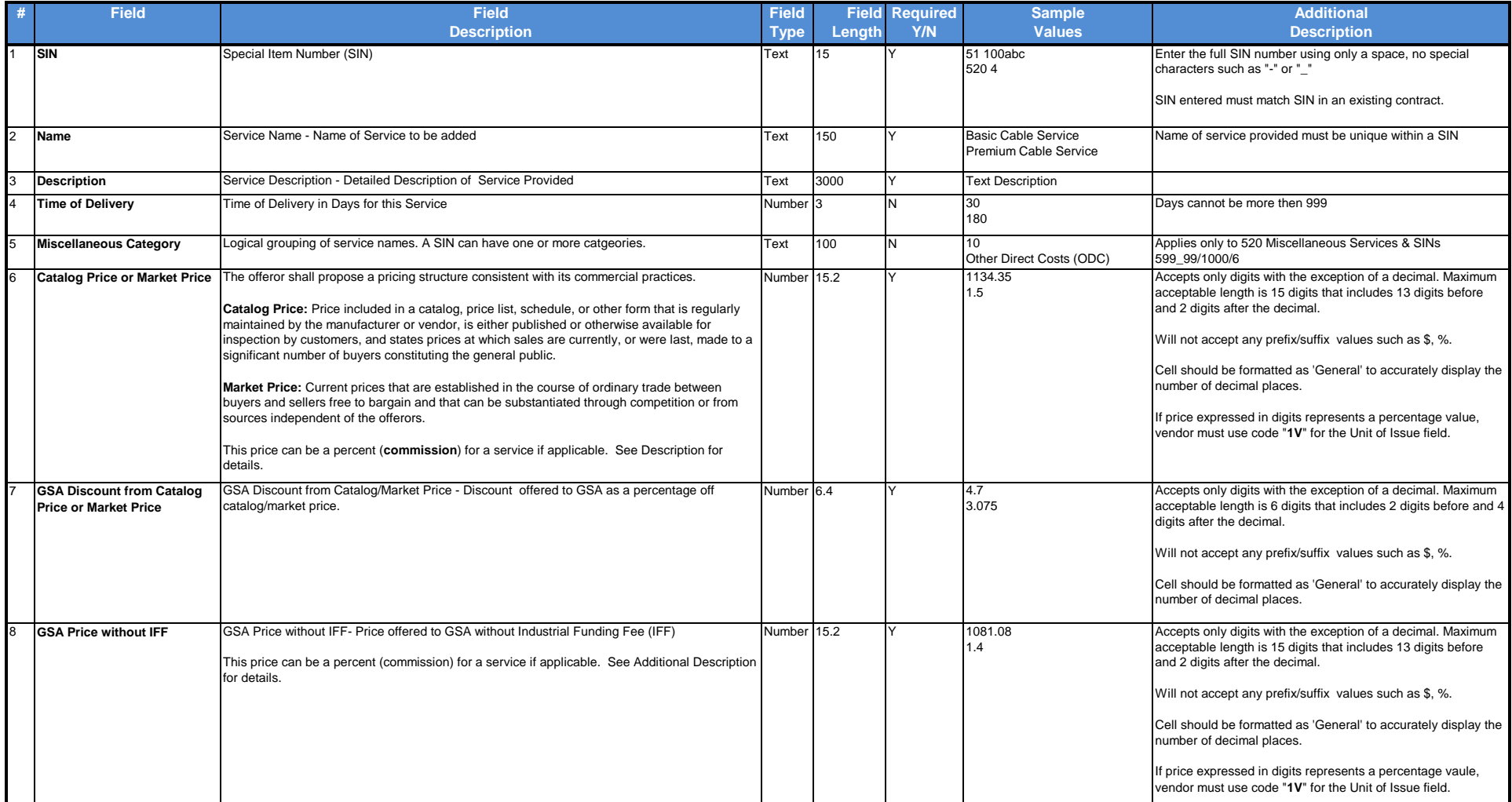

GSA X

#### Add Miscellaneous Services

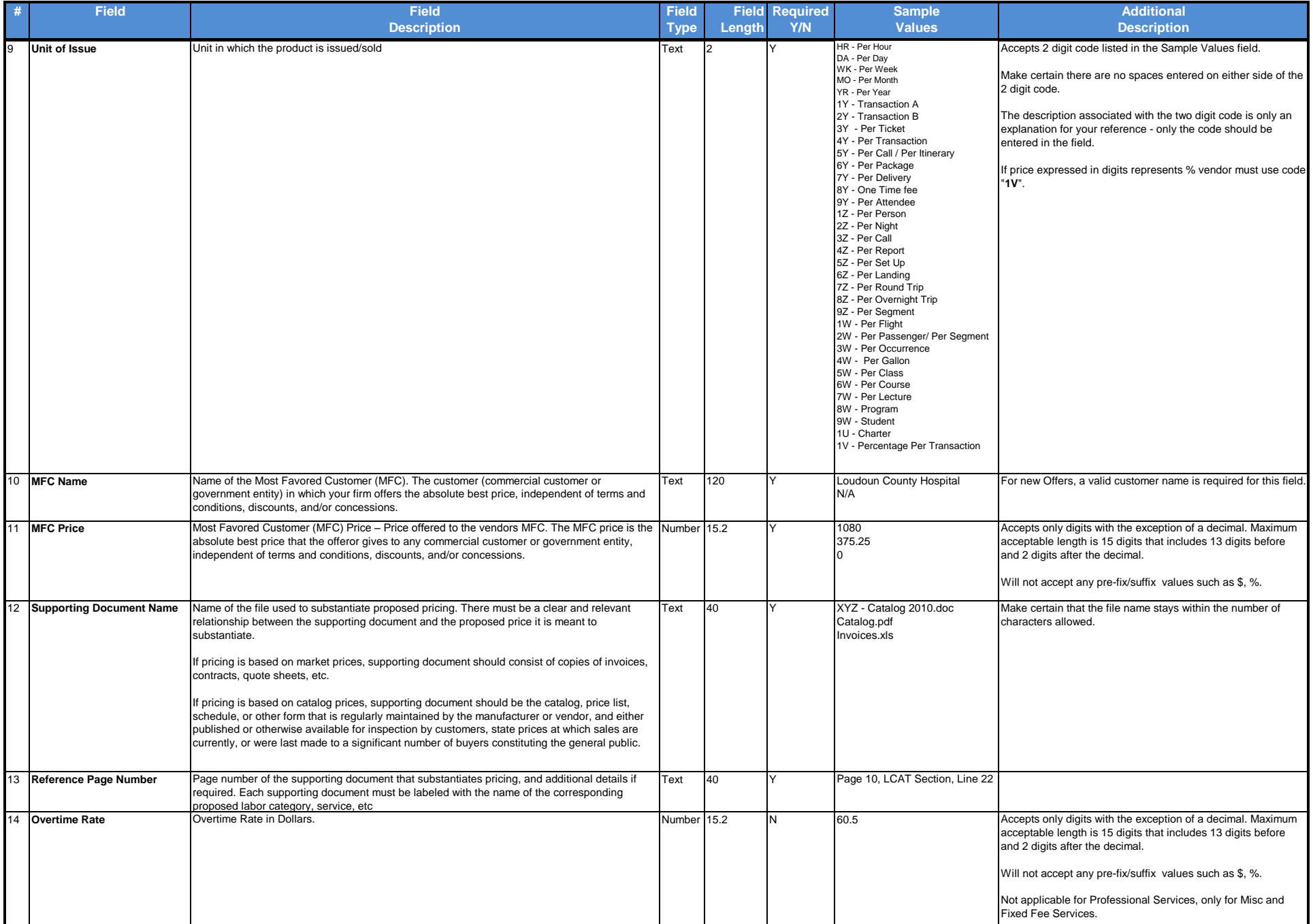

#### Add Miscellaneous Services

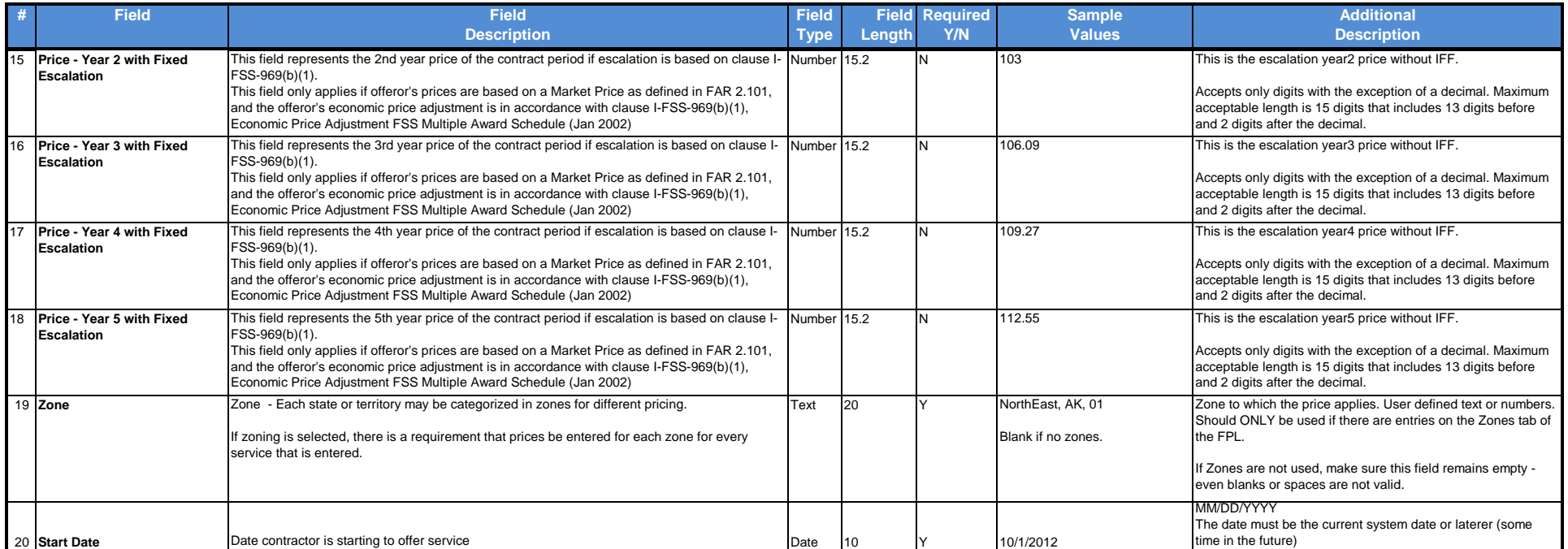

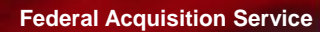

**SAR SP** 

### **FPL Specifications: SIN Discounts**

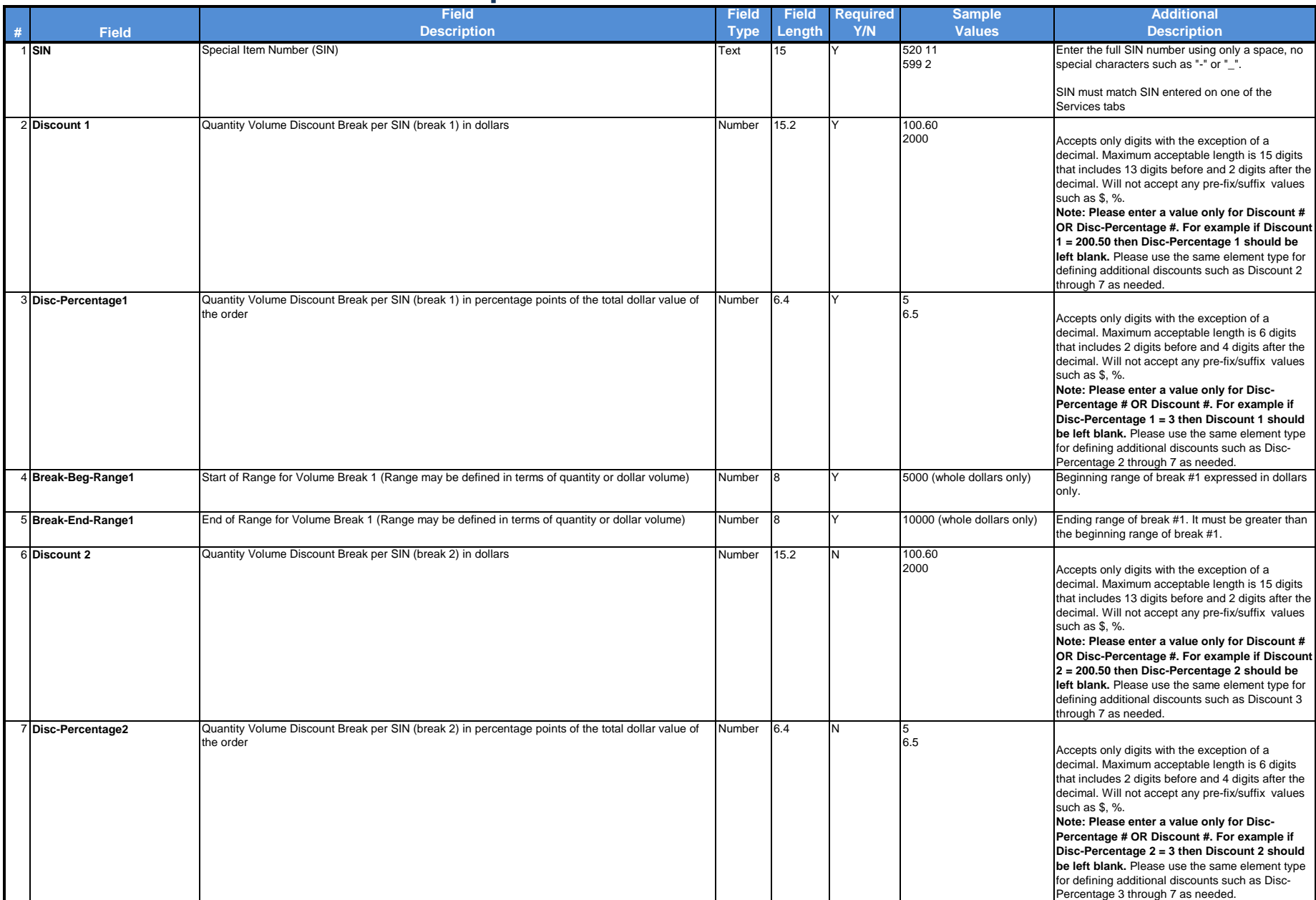

GSA X

#### Add Services - SIN Discounts

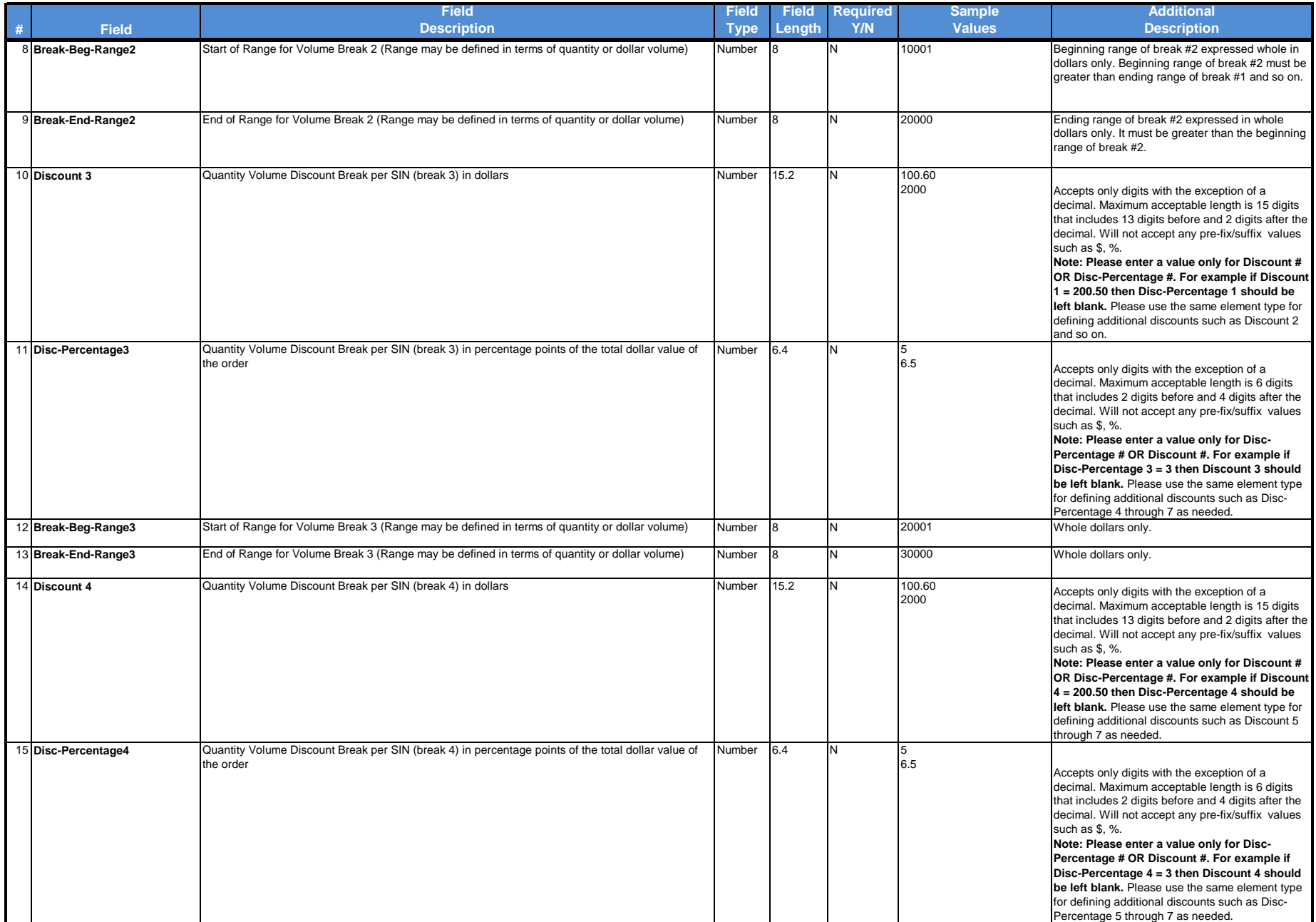

#### Add Services - SIN Discounts

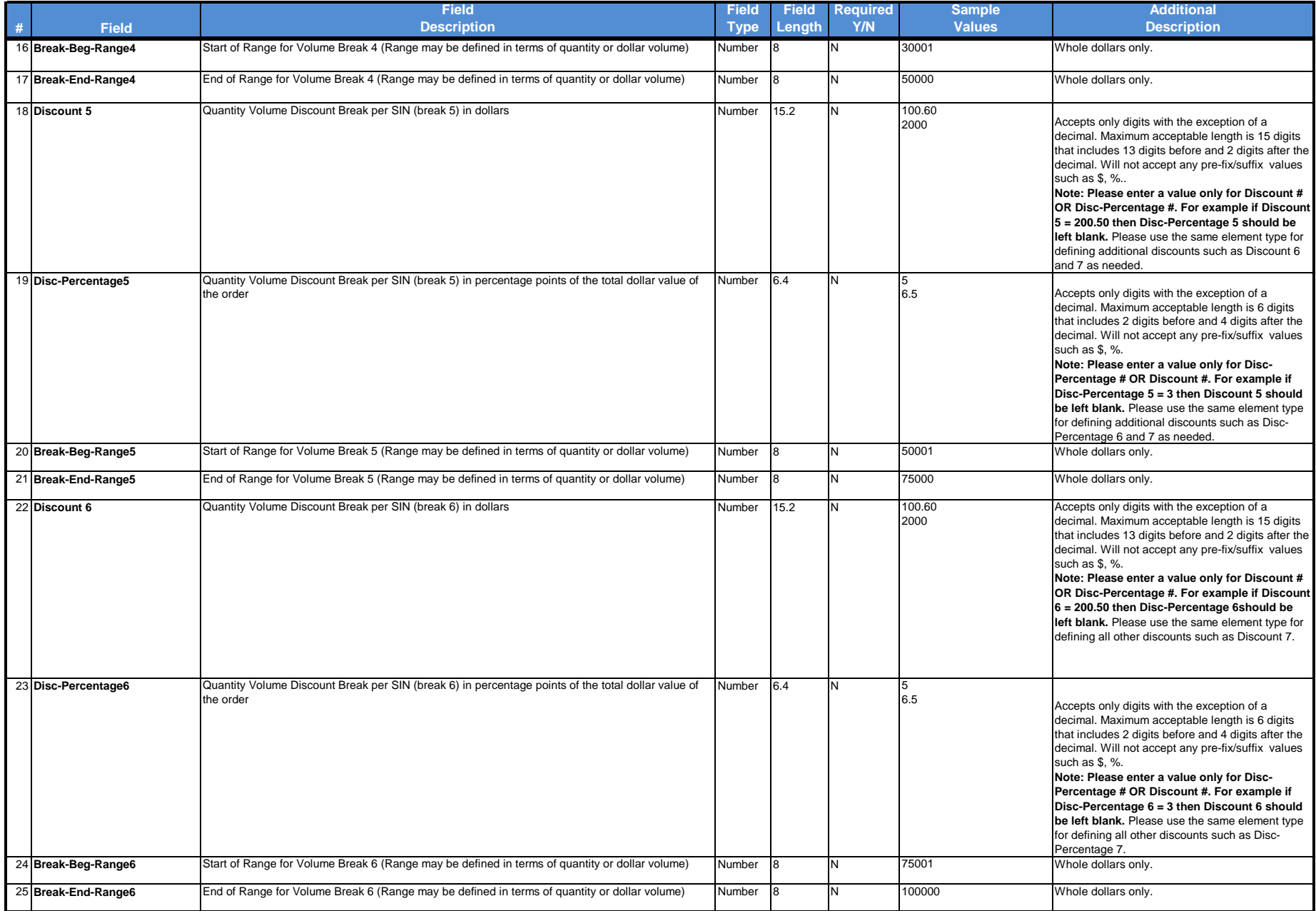

#### Add Services - SIN Discounts

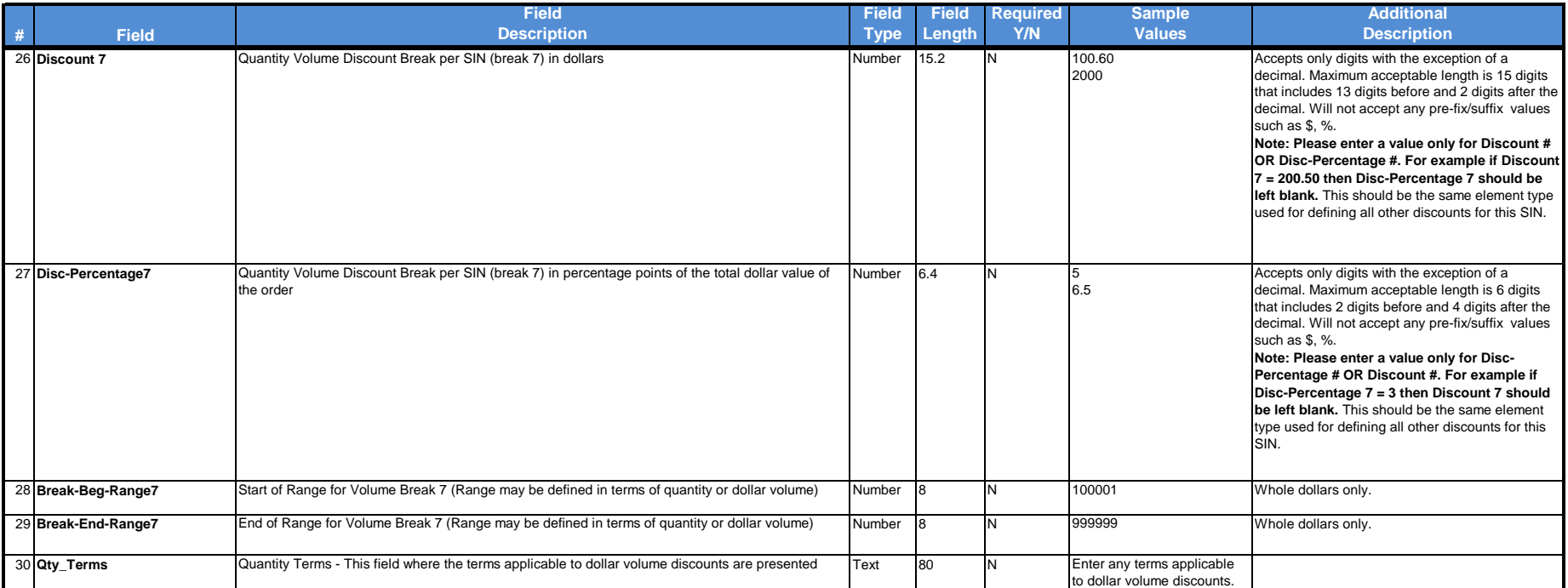

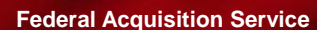

## **FPL Specifications: Service Discounts**

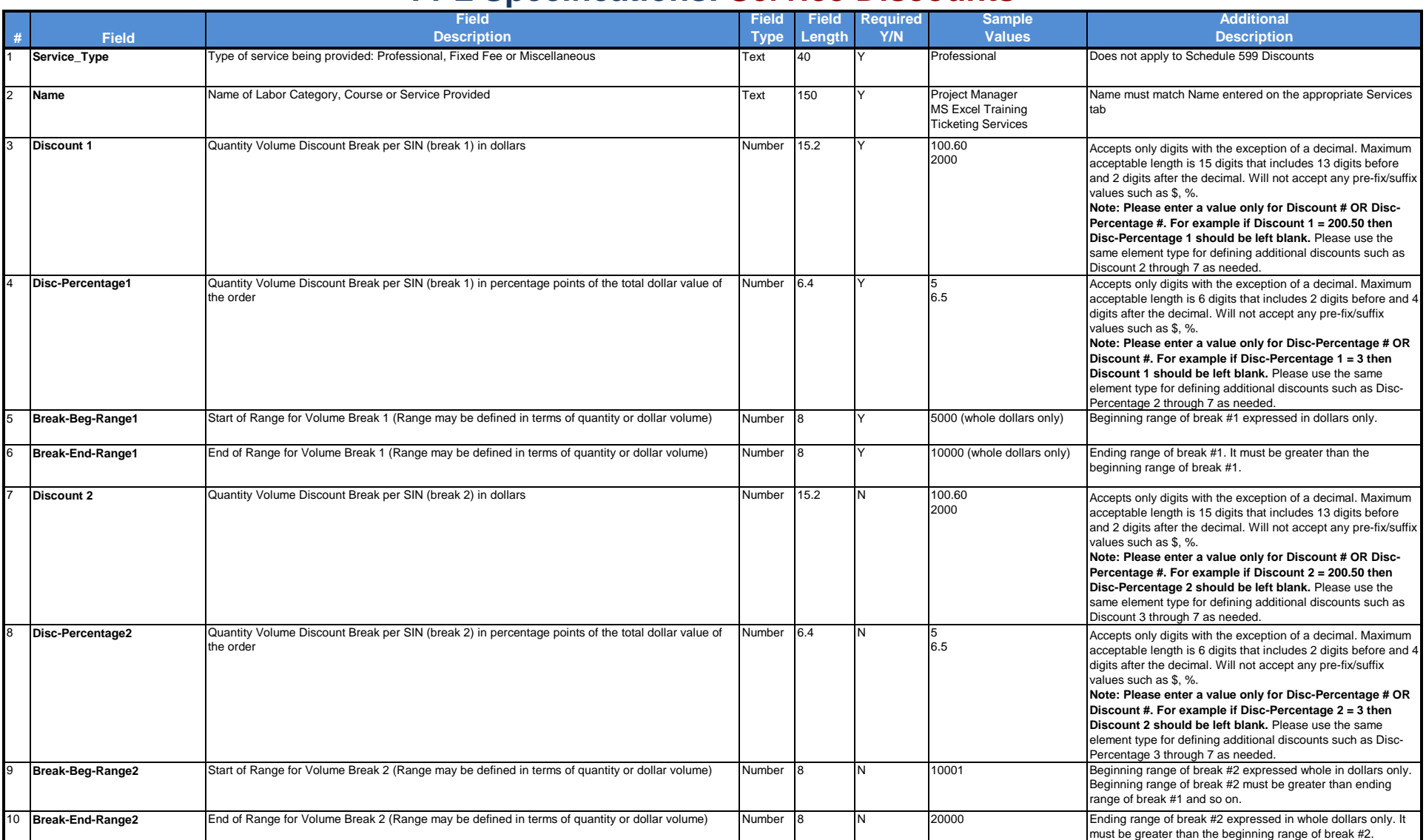

 $\rightarrow$ 

 $GSA$ 

#### Add Services - Service Discounts

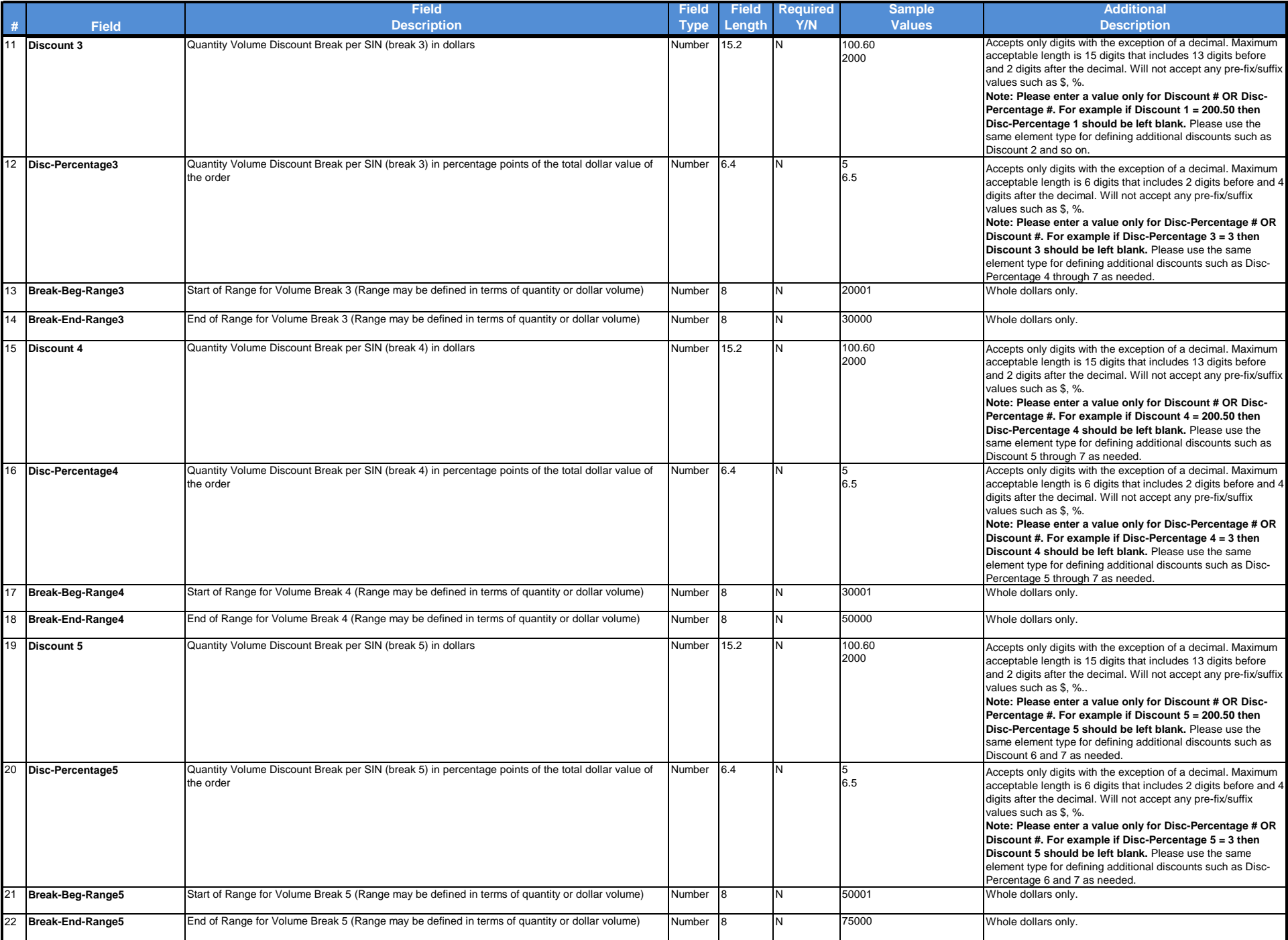

#### Add Services - Service Discounts

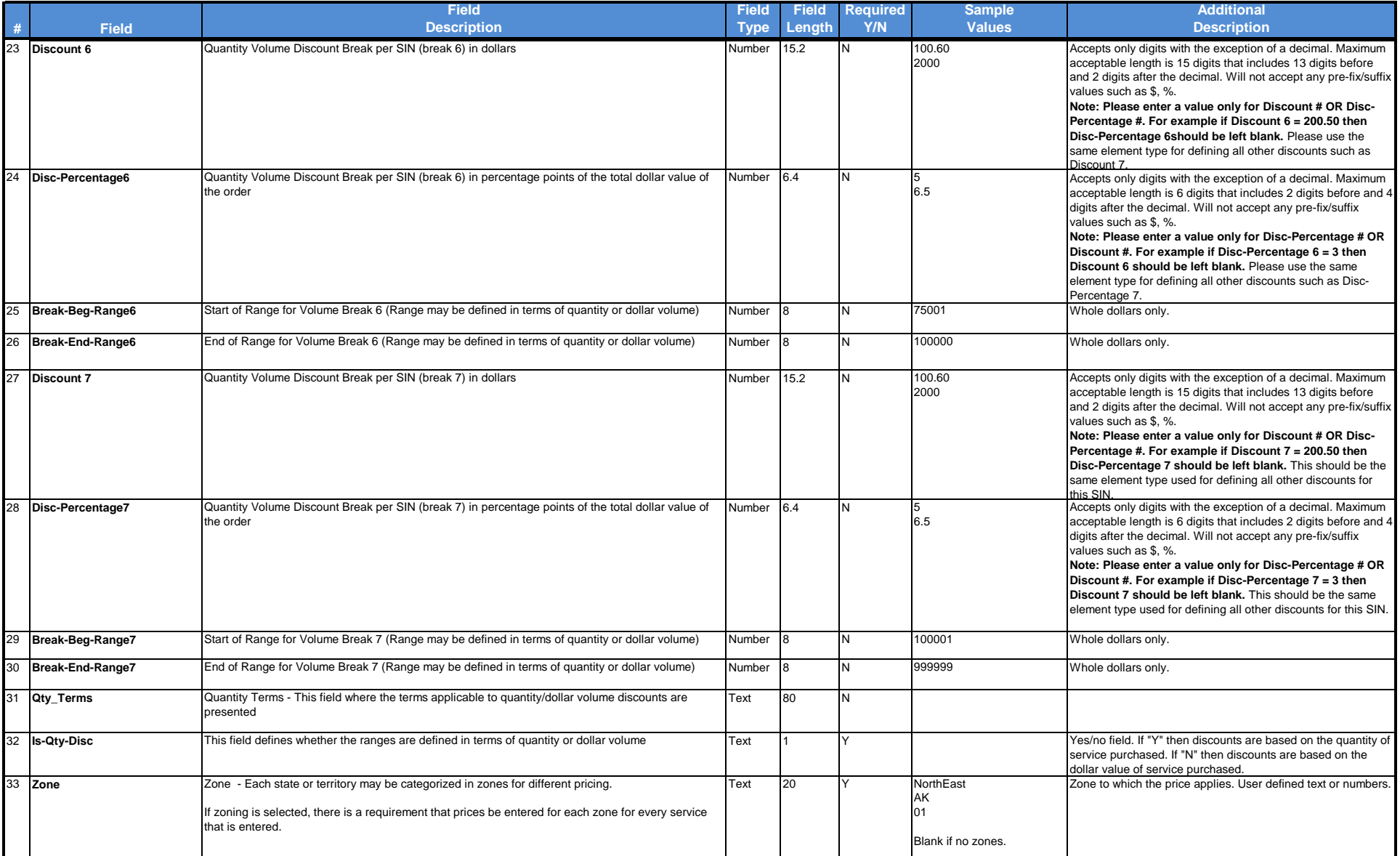

Add Services

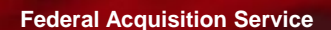

38

# **FPL Specifications: Zones**

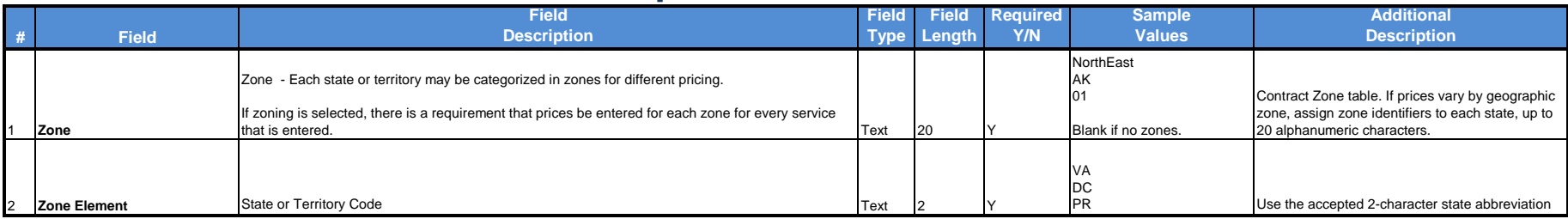

GSA X